## WIN: So it looks before I press <alt>
WIN: So it looks after I press <alt>

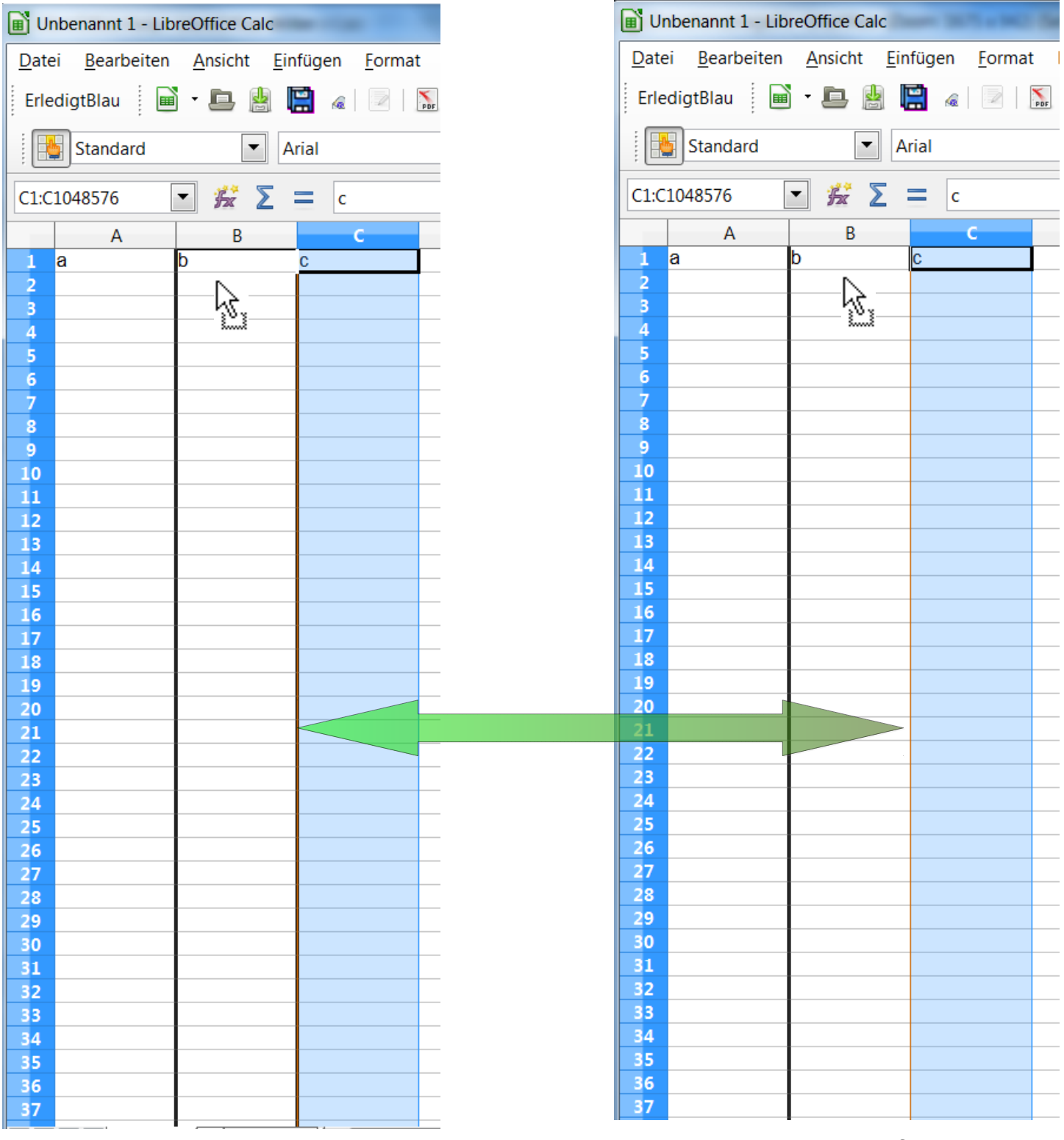

The black border right from column B disappears after <alt>